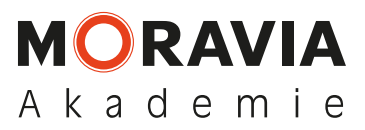

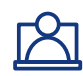

## So funktioniert das Online-Seminar

- Nachdem Sie die Schulung gebucht haben, erhält jeder Teilnehmer spätestens 1-2 Tage vor Seminarbeginn eine E-Mail die PDF-Seminar-Unterlagen sowie einem Link und einer kurzen Anleitung für die Seminar-Teilnahme via Microsoft Teams.
- Ihr Online-Seminar kann mit einem PC-Platz pro Teilnehmer oder einem gemeinsamen PC-Platz in einem geeigneten Veranstaltungsraum durchgeführt werden. Sorgen Sie bitte in jedem Fall dafür, dass alle Teilnehmer untereinander den Sicherheitsabstand wahren! (Beamer o.ä. verwenden)
- Gemäß Anleitung können Sie rechtzeitig vor Seminarbeginn (oder am Vortag) die Microsoft Teams App herunterladen und installieren. Sobald Sie die App dann öffnen, werden Sie zum Seminar verbunden.
- Nachdem Sie Ihren Namen eingegeben haben, werden Sie von unserem Moderator in das Seminar eingelassen und es kann losgehen:
- Der Moderator stellt zunächst den Ablauf vor und führt einen Technik-Test durch.
- Nach einer kurzen Vorstellungsrunde (per Mikrofon oder Chat) übernimmt unser Referent.
- Fragen werden vom Moderator gesammelt und nach jedem Themenblock vom Referenten beantwortet.
- Die Zertifikate erhalten Sie nach Abschluss des Seminars per Post.

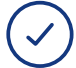

 $\checkmark$ 

## Voraussetzungen Teilnahme

- Auch für die Online-Seminare gilt: Den Qualifikationsnachweis gem. MVAS erhalten ausschließlich Teilnehmer, die nachweislich am gesamten Seminar teilgenommen haben.
- In Ihrer Buchung versichern Sie mit Ihrer Unterschrift, dass Ihre angemeldeten Mitarbeiter am gesamten Seminar teilnehmen werden.
- Zusätzlich versichern Sie mit Ihrer Unterschrift, dass die Teilnehmer der deutschen Sprache mächtig sind (B2 gem. Europäischem Referenzrahmen für Sprachen), um dem Seminar folgen zu können.
- Sollten Teilnehmer am Seminartag nicht in der Lage sein, am gesamten Seminar teilzunehmen, verpflichten Sie sich mit Ihrer Unterschrift, uns darüber zu informieren. In diesem Fall erhalten diese Teilnehmer eine Teilnahmenbescheinigung für den absolvierten Zeitraum.
- Ohne die Erfüllung dieser Voraussetzungen ist eine Online-Seminarteilnahme nicht möglich.

## Voraussetzungen Technik – das brauchen Sie

- PC mit Internetverbindung (mit mind. 500 kBit/s Bandbreite z. B. DSL – mind. DSL 2000, empfohlen DSL 6000 Anschluss)
- Headset mit Mikrofon (z.B. Smartphone-Headset)
- Microsoft Teams App (Wir stellen den Download per Link zur Verfügung)
- Webcam (optional)